**Date:** «Indate»<br>File #: «filenum» **File #: «filenum» Folder Name: «foldername» PIN: «PIN»** 

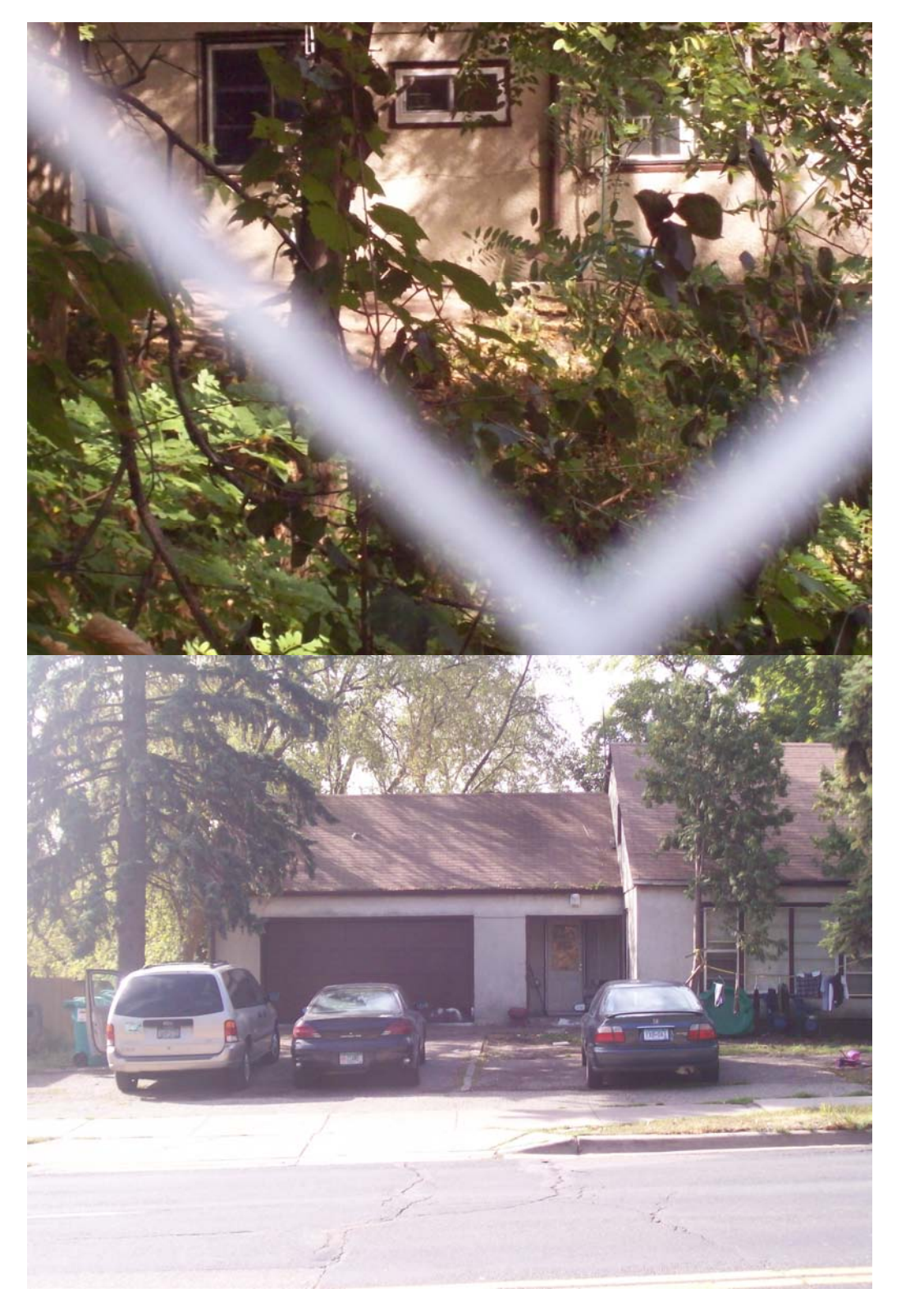

**Date: «Indate» File #: «filenum» Folder Name: «foldername» PIN: «PIN»** 

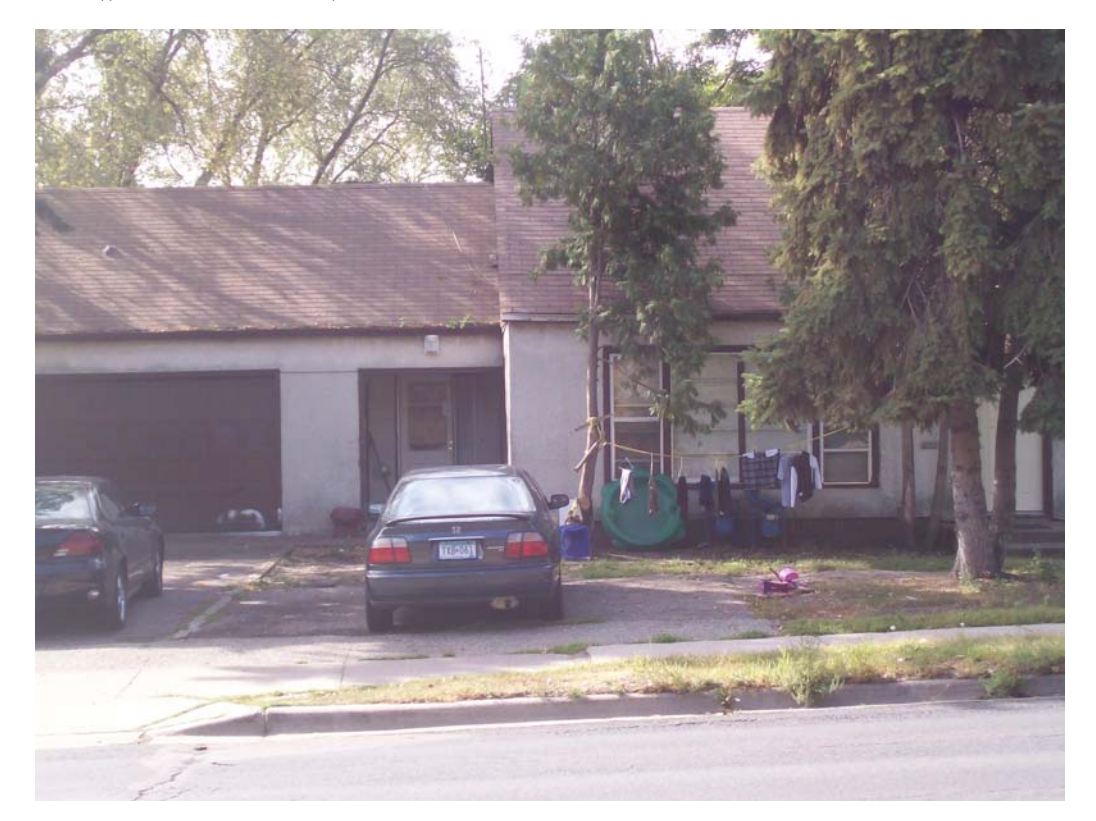

ERROR: undefined OFFENDING COMMAND: P!s

STACK: